AutoCAD Crack With License Code Free X64

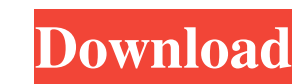

### **AutoCAD Crack + With Product Key**

In AutoCAD, you can create three-dimensional (3D) models, create electronic documents, and manage drawings and documents on your computer. Design and draw structural and non-structural and non-structural assemblies and oth you design faster. Not to mention the fact that the program comes at a very reasonable price. Now let's go over some of the most popular AutoCAD topics: 1. Creating a New Drawing and design projects in the program. Let's s the folder section of your computer, and locate where you have installed AutoCAD. Open the location of your Autodesk folder, and locate the "Drawings" folder. Click on the "New drawing" link. Type in a title for the new dr drawing in the folder. Congratulations, you have just created your first AutoCAD drawing. 2. Opening an Existing Drawing You can open any type of file in AutoCAD, but most users will usually open files that they have previ the folder. If you open a drawing that you saved, you may need to rename the drawing. Right-click on the title of the drawing, and select "Rename." 2. A Dangling Part In AutoCAD, a sketch is a temporary object. Sketch line We will select a line segment that we will use to create a new drawing. Click on the first point of the line segment, and then click on the second point. The first point becomes a part of the sketch

## **AutoCAD Crack Product Key Full**

ObjectARX or AutoCAD Cracked Version ObjectARX (Version 2010) is an API for the programming of AutoCAD Serial Key extensions, and is the successor of ObjectARX/ActiveARX. As of AutoCAD 2010, the ObjectARX library had been and having the AutoCAD Architecture toolbar menu execute a command that is specific to each object. All object properties, most of the object information, and much of the drawing information may be accessed. This includes 11 object types and the drawing itself. All objects in AutoCAD Architecture are represented by a class structure of C++. A user creates objects, and adds objects to the model as needed. These objects are simple structs tha Intervent of tamework that manages the relationships among objects, such as their containment or how they are linked to the drawing. The framework can be used by a user to manage the objects and model as needed. To enable framework uses the object information to determine the objects that are selected. It uses the relationship information to determine whether the objects are part of the same entity, or linked to other objects. Autodesk Revi KAPI extensions as part of its standard architecture. Visual LISP allows customizations and scripts to be created as VLISP. Visual LISP has been replaced by the AutoLISP language in the latest release of AutoCAD Architectu discontinued in 2011. VBA has been available for Windows since AutoCAD 1989. VBA has been used by developers to create plug-ins for AutoCAD. The Microsoft Visual Basic for Applications (VBA) function set is so large that t

#### **AutoCAD Crack+ PC/Windows**

To activate Autocad 2016: Go to the Autocad page, click on "Download Autocad 2016", follow the instructions and click "Next" Open the downloaded file and copy/paste "cadkey.txt" into the Autocad interface. Go to your Autoc "Open with..."). Click on the "Tools" tab. Click on "Autocad Keygen" The "Activate" window will open. Click on "OK". A registration code will be generated. You can use this code anywhere. Uninstall Autocad 2016 and delete click "Next" Open the downloaded file and copy/paste "cadkey.txt" into the Autocad interface. Close the Autocad interface. Close the Autocad 2016 folder and open the Autocad 2016 folder and open the Autocad 2016.exe file ( registration code will be generated. You can use this code anywhere. Uninstall Autocad 2016 and delete the Autocad2016.exe file. IDEDidComputeMac32BitWarning Q: how to add username to command prompt? i

#### **What's New In AutoCAD?**

Importing is now even faster and more reliable. Add drawing information (parts and tolerances) directly from Office files. (video: 2:54 min.) Importing information from Office files is now even faster. Add drawing informat Add color, align, or replace parts in your drawings. (video: 5:35 min.) DraftView makes it easy to edit your drawings while you view them. Add color, align, or replace parts in your drawings. (video: 6:03 min.) Updated too anything in your drawing. (video: 1:23 min.) Measure the distance, size, angle, and area of anything in your drawing. (video: 1:23 min.) Use Drawing Explorer to create links to any drawing parts or layers, including DWG, D or layers, including DWG, DWF, DXF, and more. You can then access them from any other drawing. (video: 5:35 min.) A new keyboard command, CMD-Shift-J, creates a link to the last drawing used. Or open a dialog to create new links. (video: 6:28 min.) Automatically generate and apply AutoCAD® drawing instructions from existing CAD files. (video: 1:10 min.) Automatically generate and apply AutoCAD® drawing instructions from existing CAD files. (

# **System Requirements:**

1. 2560 x 1440 pixels 2. Windows 7, Windows 8, Windows 8, Windows 8.1 or Windows 10 3. Internet Explorer 11 4. Computer must be running with a minimum of 512 MB RAM Slitherlink[.exe] How to install: 1. Download the install